# Umfang des Piloten der Plattform Justitia. Swiss

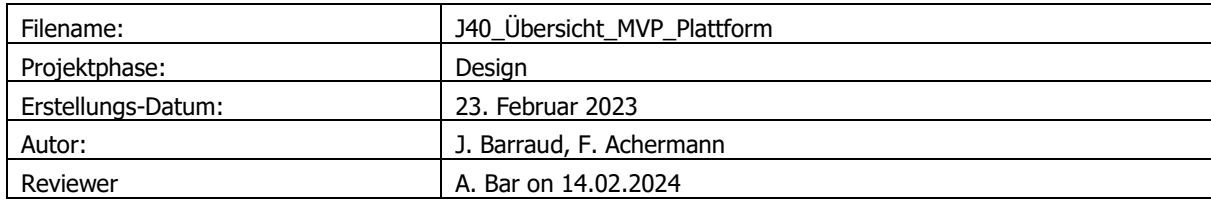

# Contents

<span id="page-0-0"></span>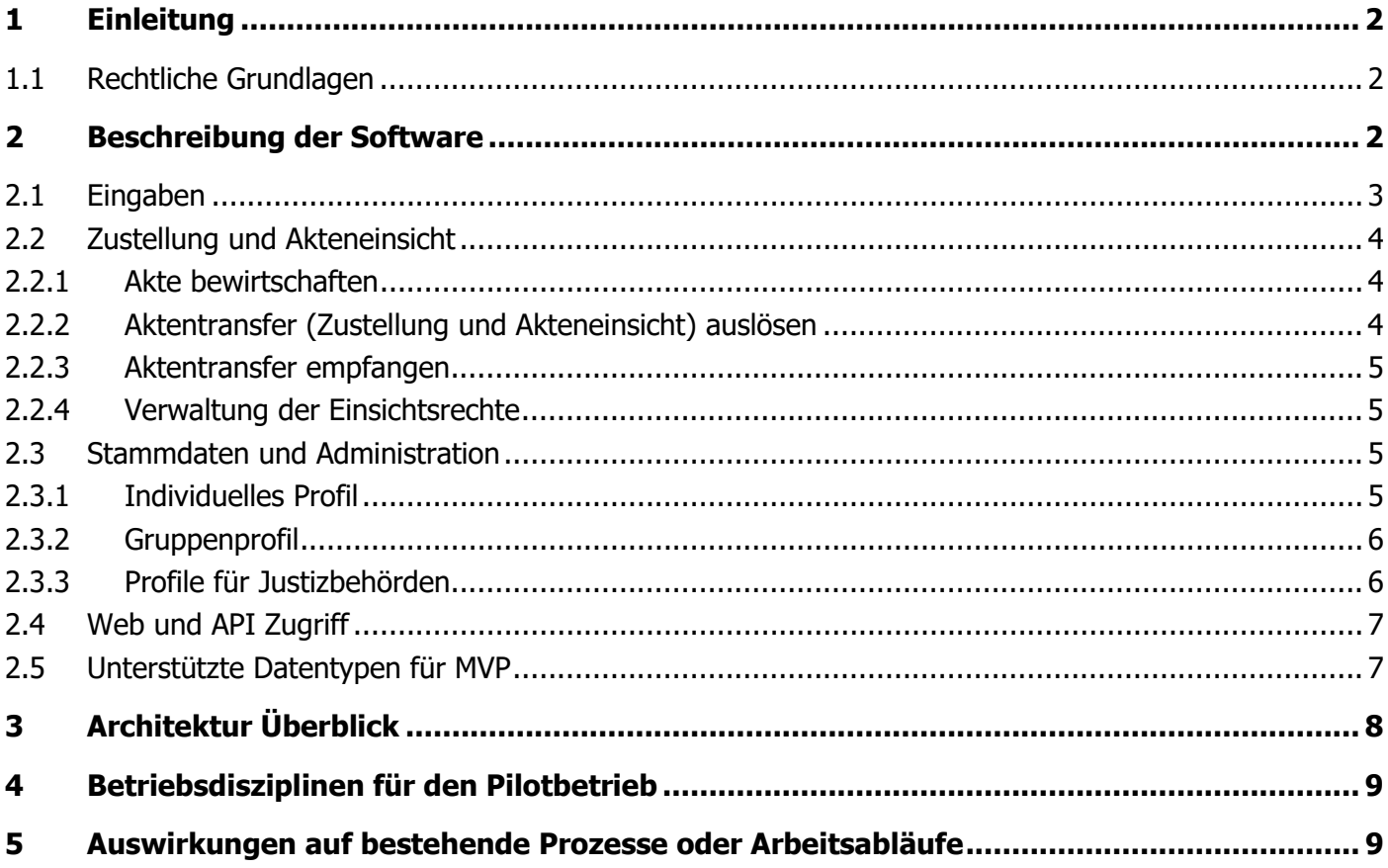

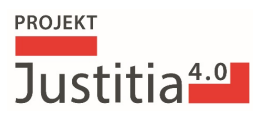

## 1 Einleitung

Das Projekt Justitia 4.0 verfolgt das übergeordnete Ziel, die Digitalisierung in der Schweizer Justiz voranzutreiben. Das Hauptmotiv hinter diesem Vorhaben ist es, den Weg zur Rechtsprechung von papierbasierten Prozessen zu befreien und stattdessen effiziente digitale Lösungen zu etablieren.

Ziel des Piloten ist die Erprobung des rechtsgültigen Praxisbetriebs der Plattform «Justitia.Swiss» (nachfolgend: Plattform) als Beitrag zur Digitalisierung der Justiz.

Die Erkenntnisse aus dem Pilotbetrieb fliessen fortlaufend in die Weiterentwicklung der Plattform, die Planung des schweizweiten Rollouts und der digitalen Transformation ein.

Per zweitem Quartal 2024 soll das Minimal Viable Product (MVP) der Plattform realisiert sein und in einem Pilotbetrieb betrieben werden. Erläuterung:

- Software des MVP: Diese Software ist ausgetestet und erfüllt die an sie formulierten Anforderungen. In Kapitel [2](#page-1-1) wird die Funktion der Software beschrieben.
- Pilotbetrieb: In Kapitel [3](#page-7-0) werden die nötigen Betriebsdisziplinen beschrieben, mit denen das MVP betrieben und weiterentwickelt wird.

### <span id="page-1-0"></span>1.1 Rechtliche Grundlagen

Die gesetzliche Grundlage für den Pilotbetrieb bildet zunächst Artikel 13a der Verordnung vom 18. Juni 2010 über die elektronische Übermittlung im Rahmen von Zivil- und Strafprozessen sowie von Schuldbetreibungs- und Konkursverfahren (VeÜ-ZSSV, SR 210.1) . Dies bedeutet, dass die in den Verfahrensgesetzen, in erster Linie der ZPO (SR 272) und der StPO (SR 312), enthaltenen gesetzlichen Bestimmungen einzuhalten sind. Insbesondere ist dies das Erfordernis einer qualifizierten elektronischen Signatur anstelle der handschriftlichen Unterschrift. Es handelt sich dabei um ein Erfordernis, das sowohl für die Eingaben (Bsp. Art. 130 Abs. 2 ZPO, bzw. Art. 110 Abs. 2 StPO) an eine Justizbehörde als auch für Zustellungen (z.B. Art. 139 ZPO, bzw. Art. 86 StPO) von einer Justizbehörde (vorerst) weiterhin gilt. Die Verordnung ermöglicht somit die Nutzung der Plattform anstelle der derzeit anerkannten Zustellplattformen (PrivaSphere und IncaMail). Die formalen Anforderungen gemäss VeÜ-ZSSV sind mindestens bis zum Inkrafttreten des BEKJ für den (Pilot-)Betrieb bindend.

Darüber hinaus verlangt die Verordnung, dass teilnehmende Kantone formell ein Gesuch beim EJPD einreichen (Art. 13a Abs. 1 VeÜ-ZSSV) und dass der Anwendungsbereich der Plattform klar definiert ist (Art. 13a Abs. 3 VeÜ-ZSSV). Die technische Dokumentation, die zur Genehmigung eingereicht werden muss, wird vom Projekt bereitgestellt.

## <span id="page-1-1"></span>2 Beschreibung der Software

Die Plattform «Justitia.Swiss» ermöglicht drei Grundtransaktionen: Eingabe, Zustellung und Akteneinsicht. Technisch erfolgen diese Transaktionen durch die Übermittlung von Sendungen, welche aus einzelnen Dateien bestehen. Die Dateien werden nur verschlüsselt gespeichert, um ihre Sicherheit zu gewährleisten; die Sendungen werden mit einem elektronischen Siegel versehen, um ihre Integrität zu schützen.

Für jede Übermittlung einer Sendung werden Quittungen ausgestellt: die Eingangsquittung, die Abrufquittung und die Nichtabholquittung. Diese 3 Quittungen dienen dem rechtsgültigen Nachweis über die Dateien der Sendungen und dass eine Sendung erfolgt ist.

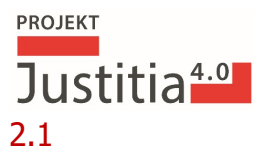

#### <span id="page-2-0"></span>2.1 Eingaben

Eine Eingabe besteht aus 2 Teilprozessen: Die sendende Partei (z.B. ein Anwalt/eine Anwältin) erstellt eine Eingabe (Create Submission), und diese Eingabe wird durch die Justizbehörde empfangen und verarbeitet (Receive Submission):

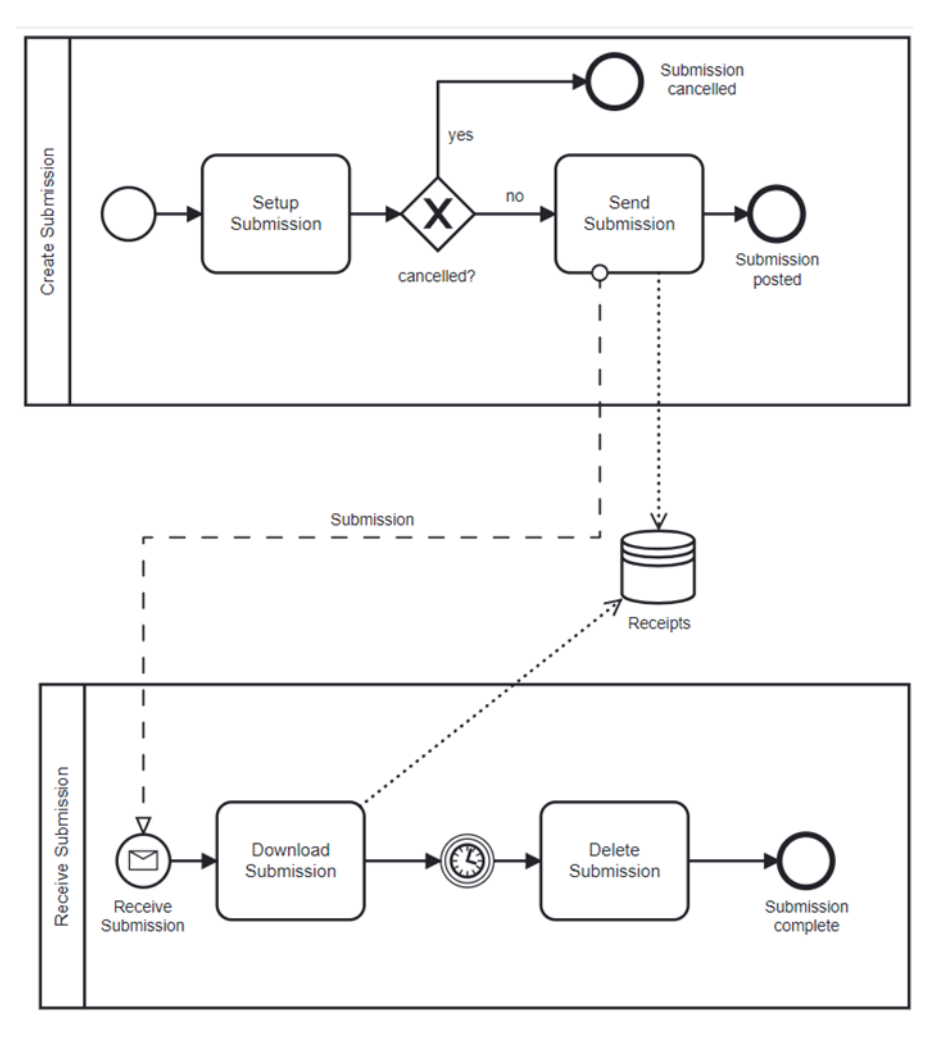

Abbildung 1 Eingabe

**Eingabe erstellen** («Setup Submission»)**:** Mit Erstellen ist das Hochladen von Dateien auf die Plattform zur Vorbereitung einer Eingabe gemeint. Die Eingabe hat dabei den Status «Entwurf". Dabei können weitere Dateien resp. Dokumente beliebig hinzugefügt oder entfernt – deren Inhalt jedoch nicht bearbeitet – werden. Eine Eingabe im Status 'Entwurf' kann jederzeit wieder gelöscht werden.

Mit der **Übermittlung der Eingabe** an den Empfänger – die zuständige Justizbehörde - («Send Submission») wird die Eingabe abgeschlossen. Ab diesem Zeitpunkt kann die Eingabe nicht mehr verändert werden. Die Eingabe wird an die Justizbehörde übermittelt. Gleichzeitig wird eine Eingangsquittung erstellt.

**Eingabe Empfangen:** Mit dem Abruf der übermittelten Eingabe kann die Justizbehörde die eingegebenen Dokumente herunterladen («Download Submission») und verarbeiten. Mit dem erstmaligen Abruf wird automatisch eine Abrufquittung erstellt.

Frühestens 90 Tage nach dem erstmaligen Abruf werden die Eingabe und die zugehörigen Quittungen automatisch gelöscht («Delete Submission») (E-BEKJ. Art 22).

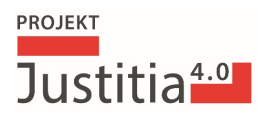

## <span id="page-3-0"></span>2.2 Zustellung und Akteneinsicht

Folgender Prozess zeigt das Zusammenspiel des Bereitstellens von Akten und den Transfer dieser Akten im Rahmen der Zustellung oder Akteneinsicht:

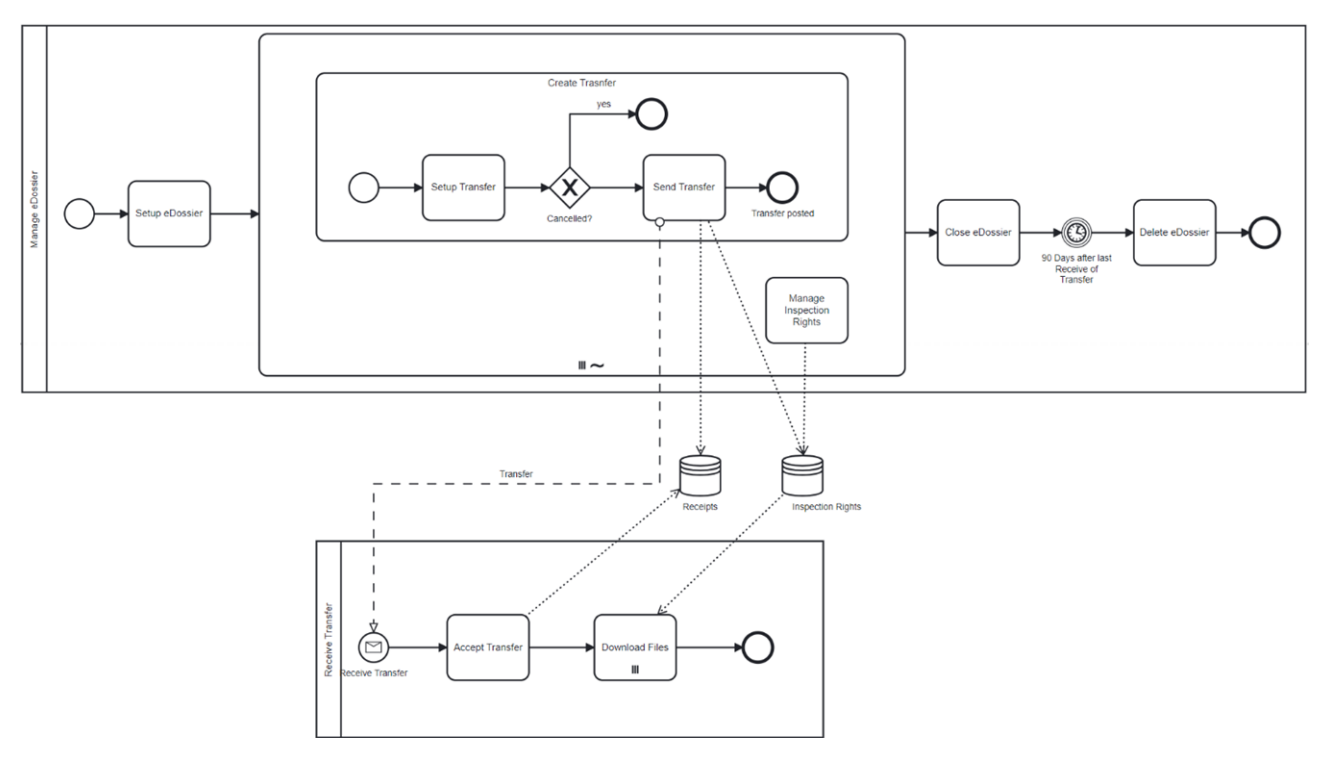

Abbildung 2 Aktentransfer

#### <span id="page-3-1"></span>2.2.1 Akte bewirtschaften

Mit dem Prozess «Manage eDossier» stellen Justizbehörden während eines Verfahrens eine einsehbare Kopie der Akte auf der Plattform zur Verfügung. Dazu werden initial die wichtigsten Stammdaten (Aktennummer, Gegenstand etc.) erfasst («Setup eDossier»). Bei Änderungen dieser Daten können diese nachträglich aktualisiert werden.

Während der Verfahren können auf der Plattform diese Tätigkeiten mehrfach ausgeführt werden:

- Aktentransfer auslösen («Make Transfer») und
- Einsichtsrechte verwalten («Manage Inspection Rights»)

Mit Abschluss oder Sistierung des Verfahrens werden die auf der Plattform bereitgestellten einsehbaren Kopien der Akten wieder zur Löschung vorgemerkt («Close eDossier») und spätestens 90 Tagen nach dem letzten Aktentransfer automatisch physisch gelöscht («Delete eDossier»).

#### <span id="page-3-2"></span>2.2.2 Aktentransfer (Zustellung und Akteneinsicht) auslösen

Zum Aufsetzen eines Aktentransfers werden Dokumente (resp. Dateien) zu Verfahren als Kopien auf die Plattform hochgeladen («Setup Transfer»). Dies geschieht via Web-Oberfläche aus dem FileShare oder direkt aus der bestehenden IT-Umgebung via API.

Der Aktentransfer besteht technisch aus dem Erteilen von Einsichtsrechten auf Dokumente (resp. Dateien) der Akte an das Profil einer verfahrensbeteiligten Person. Ein Transfer kann für die Zustellung oder das Erteilen einer Akteneinsicht genutzt werden.

Nach Prüfung des vorbereiteten Aktentransfers wird dieser übermittelt («Send Transfer») und automatisch eine Eingangsquittung erstellt.

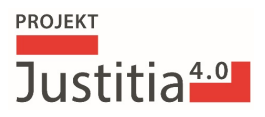

#### <span id="page-4-0"></span>2.2.3 Aktentransfer empfangen

Bevor die Dokumente (resp. Dateien) durch das empfangende Profil gelesen werden können, muss der Empfang des Aktentransfers explizit akzeptiert werden («Accept Transfer»). Damit wird die Abrufquittung erstellt und das empfangende Profil kann die Dokumente, resp. Dateien herunterladen, für welche es berechtigt wurde («Download Files»).

Wird innerhalb von 7 Tagen kein Abruf getätigt, wird durch die Plattform automatisch eine Nichtabholquittung erstellt (Zustellfiktion).

#### <span id="page-4-1"></span>2.2.4 Verwaltung der Einsichtsrechte

Mitarbeitende einer Justizbehörde können die erteilten Einsichtsrechte auf die Aktenstücke jederzeit überprüfen («Manage Inspection Rights»). Die Einsichtsrechte können entzogen, zeitlich eingeschränkt (z.B. für den Anwaltswechsel) oder verlängert werden.

Normalerweise erfolgt mit der Änderung von Einsichtsrechten auch eine zeitnahe Information (z.B. Schreiben betr. Verlängerung) an die Beteiligten. Die Plattform gibt dazu jedoch keinen Ablauf vor, die Übermittlung dieser Information erfolgt durch einen eigenen Aktentransfer.

#### <span id="page-4-2"></span>2.3 Stammdaten und Administration

Die Plattform bietet verschiedene Profile für unterschiedliche Benutzergruppen an, darunter Organisationen, Justizbehörden und Einzelpersonen. Die Authentifizierung der Benutzerinnen und Benutzer erfolgt durch externe IDP-Provider (Bspw. TrustID und SwissID), diese tragen zur Sicherheit und Zuverlässigkeit der Zugriffe bei.

Das Konzept der Plattform sieht vor, dass einfach weitere IDP- angebunden werden können. So kann ein behördeninterner IDP für die Mitarbeiter der Behörde angebunden werden. Es werden jedoch im Pilotbetrieb ausschliesslich die digitalen Identitäten integriert, und keine IAM-Funktionalitäten (Identity and Access Management) wie Rollen- oder Gruppenzugehörigkeiten.

#### <span id="page-4-3"></span>2.3.1 Individuelles Profil

Ein individuelles Profil erlaubt einer einzelnen, physischen Person am Rechtsverkehr und der Akteneinsicht teilzunehmen:

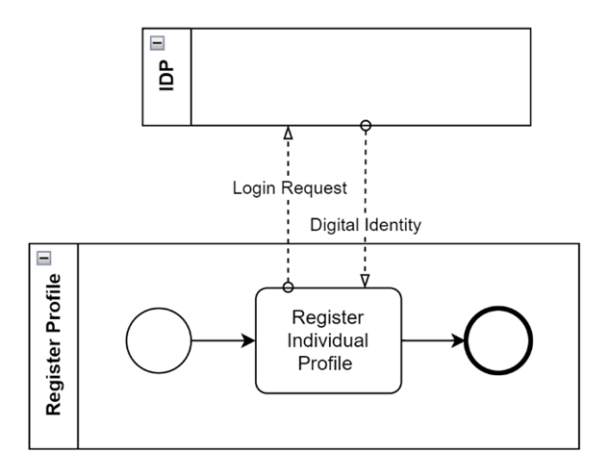

Abbildung 3 Individuelles Profil

Bevor das Profil erstellt werden kann, muss bei einem integrierten externen IDP- eine digitale Identität registriert werden.

Individuelles Profil registrieren: Eine Privatperson kann ein Profil auf ihren Namen (der beim externen IDP-hinterlegt ist) erfassen.

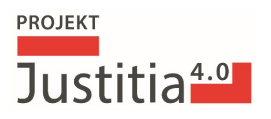

#### <span id="page-5-0"></span>2.3.2 Gruppenprofil

Mit einem Gruppenprofil kann eine Person weiteren Mitgliedern Zugang zu ihrem Profil geben. Gruppenprofile werden für Profile der Behörden, Kanzleien oder andere Organisation verwendet. Die Vorbedingungen sind entsprechend dem Individualprofil, das heisst der Administrator des Gruppenprofils baucht eine digitale Identität:

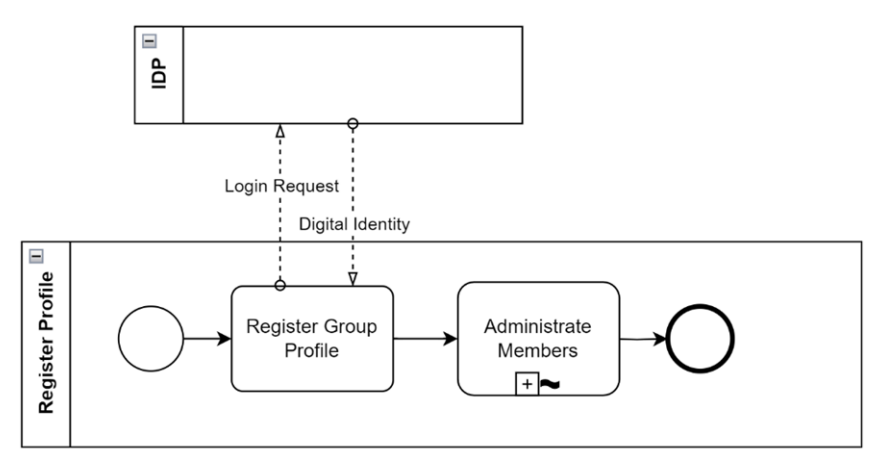

Abbildung 4 Gruppenprofil

 («Administrate Members»). Für diese Mitglieder kann festgelegt werden, ob sie nur am Rechtsverkehr und der Akteneinsicht teilnehmen, oder ob sie selber auch das Profil bewirtschaften können.

#### <span id="page-5-1"></span>2.3.3 Profile für Justizbehörden

Profile für Justizbehörden werden aus Gruppenprofilen durch einen administrierten Schritt erstellt:

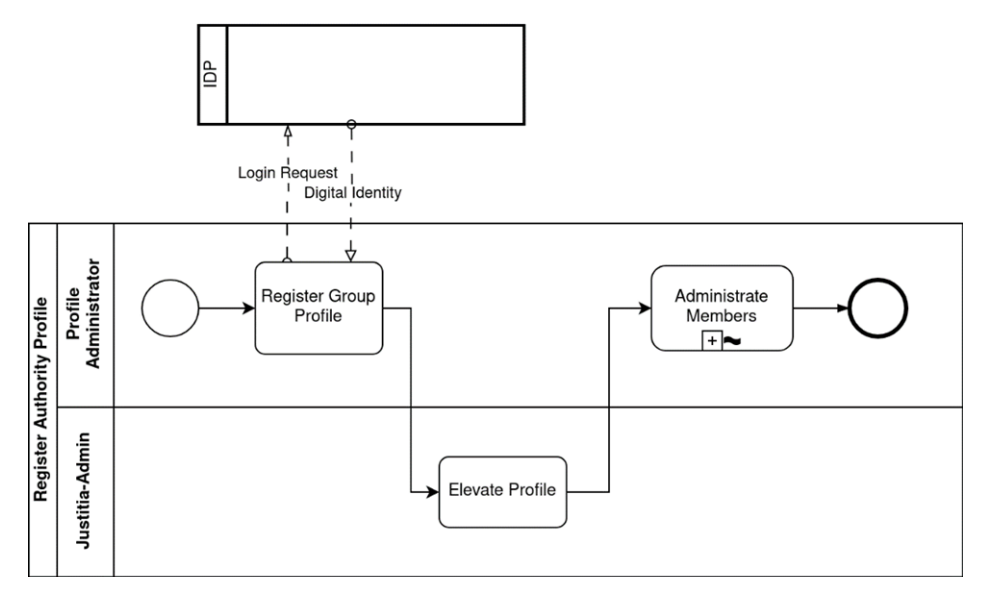

Abbildung 5 Profile für Justizbehörden

Die Registrierung und Bewirtschaftung eines administrierten Profils erfolgt – wie das Gruppenprofil – durch den Profil-Administrator.

In einem unterstützenden Schritt werden die Bedingungen für die Umwandlung des Profils geprüft und die Umwandlung wird durch Justitia-Admin vorgenommen («Elevate Profile»). An das Profil einer Justizbehörde können Eingaben geschickt werden, die Zustelladresse der Behörde ist für alle sichtbar im Adressverzeichnis.

Der Profiladministrator kann weiteren Mitarbeitenden der Justizbehörden (z.B. Mitarbeiter oder Mitarbeiterin Kanzlei) Zugriff auf das Profil erteilen.

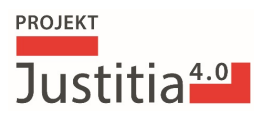

## <span id="page-6-0"></span>2.4 Web und API Zugriff

Der Zugriff auf die Plattform kann wahlweise über das Web-Portal erfolgen, oder via eine integrierte Fachapplikation, welche direkt über eine Rest-API mit der Plattform kommuniziert.

Die Dokumentation des Rest-APIs wird durch das Projekt allen interessierten Software-Herstellern zur Verfügung gestellt. Es gibt bereits erste Integrationen von Anwaltssoftware mit der Plattform.

Ein wichtiger Aspekt ist die Barrierefreiheit der Plattform «Justitia.Swiss» gemäss den Richtlinien WCAG 2.1, um eine barrierefreie Nutzung zu gewährleisten.

#### <span id="page-6-1"></span>2.5 Unterstützte Datentypen für den MVP

Die Plattform erlaubt die Übermittlung von Dateien in den gängigen Datentypen, primäre PDF, Bilder und Office Formate.

Die maximale Grösse einer Datei ist auf 100MB beschränkt. Es ist zu beachten, dass aufgrund sehr langsamer Internet-Verbindungen der Up- resp. Download von sehr grossen Dateien unterbrochen werden kann.

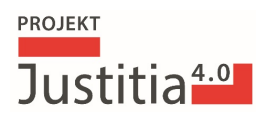

# <span id="page-7-0"></span>3 Architektur Überblick

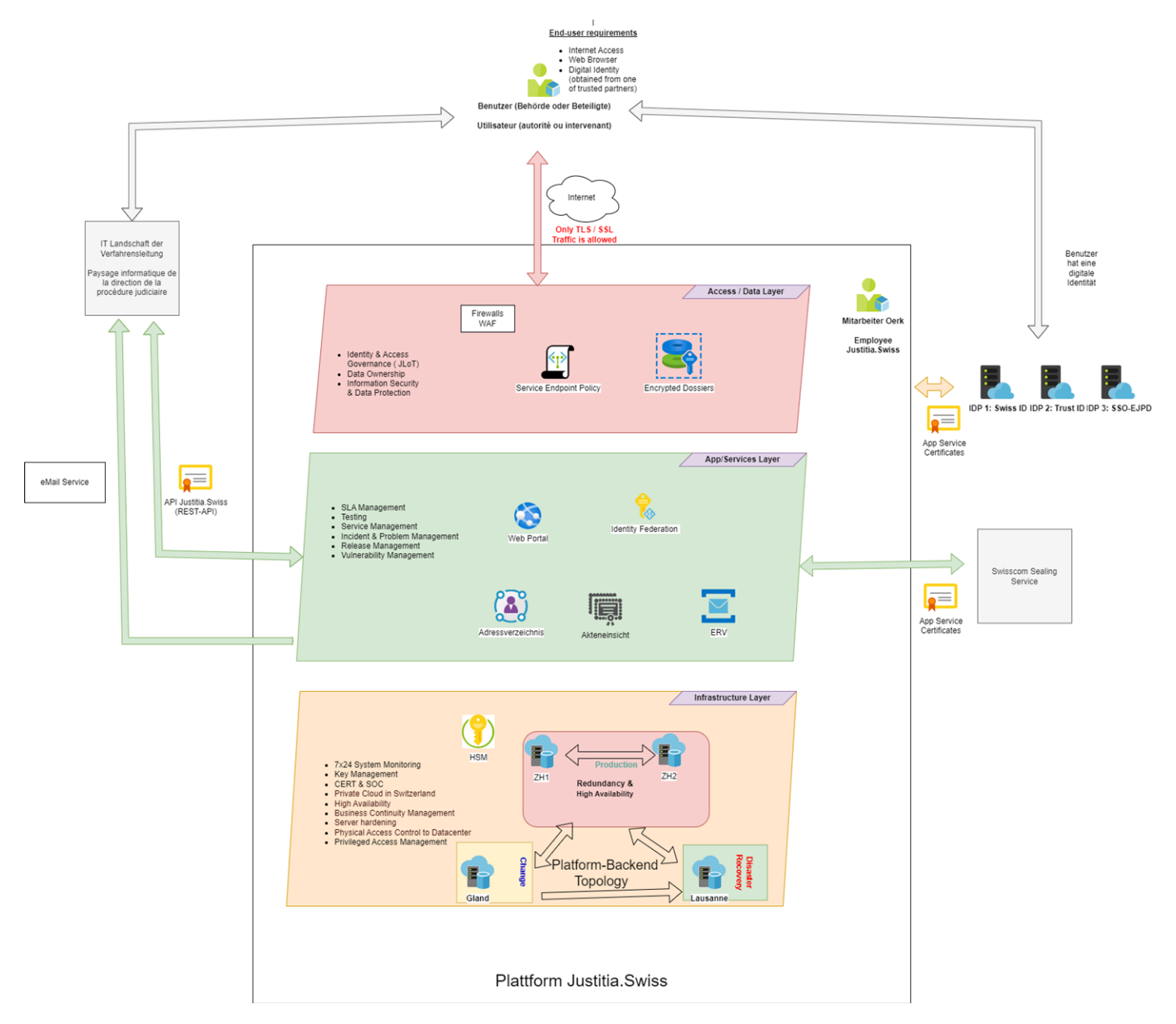

Die Grundtransaktionen der Plattform «Jusitita.Swiss» sind: (1) Adressverzeichnis der Verfahrensbeteiligten, (2) Akteneinsicht zu gewährleisten, und (3) den elektronischen Rechtsverker (ERV) zu ermöglichen. Diese Services sind in der Mitte im grünen Teil der Grafik.

<span id="page-7-1"></span>Der Zuganges- und Datenlayer darüber fasst die Zugangs- und Frontend Möglichkeiten der End-User zusammen. Der Infrastrukturlayer zeigt die Netzwerktopologie, mit einem hochverfügbaren, redundanten Rechencluster (Private Cloud), einem Backup-Standort zum Sicherstellen der Businesskontinuitität, und einem Rechenzenter für die Entwicklungs- und Testarbeiten.

## 4 Betriebsdisziplinen für den Pilotbetrieb

Ziel des Pilotbetriebs ist es namentlich, die Betriebsprozesse und Informationssicherheit zu testen. Dies betrifft folgende Disziplinen:

- Zugangs- und Datenlayer:
	- o Identität & Zugangsregelung: mit dem Justitia-Level of Trust (JLoT) stellt die Plattform sicher, dass nur digitale Identitäten mit genügender Qualität (z.B. einen zweiten, persönlichen Faktor beim Login) verwendet werden.
	- o Vorgaben des Dateneigners
	- o Vorgaben zum Informations- und Datenschutz (ISDS)
- Applikationsservice Layer:
	- o SLA-Management: Regelmässiges Messen der erreichten Service-Qualität und Identifizieren von Bereichen, in denen die Service-Qualität verbessert werden muss.
	- o Testen der Systeme und Applikationen um sicherzustellen, dass die Plattform den Anforderungen genügt und keine Fehler enthält.
	- o Service Management: Bearbeiten von Service Request.
	- o Incident- & Problem Management: Bearbeiten von Service Incidents
	- o Releasemanagement: Der Prozess gewährleistet, dass Änderungen der System und Applikationen in einem geordneten und definierten Ablauf produktiv geschaltet werden.
	- o Vulnerability Management: überprüft das System laufend auf Sicherheits-Schwachstellen.
- Infrastruktur Layer
	- o 7x24 System Monitoring: Überprüfung der Sicherheit und Stabilität der Plattform. ?
	- o Key Management stellt das sichere Verwalten von kryptographischen Schlüsseln sicher.
	- o SOC & CERT: Das Security Operation Center überwacht rund um die Uhr die Sicherheit der Plattform. Das Computer Emergency Response Team behandelt die Sicherheitsvorfälle.
	- o Private Cloud in der Schweiz: die Plattform «Justitia.Swiss» läuft auf dedizierter Hardware in Rechenzentren in der Schweiz.
	- o Business Continuity Management: Die Verfügbarkeit und Leistung der Plattform wird auch im Katastrophenfall auf einem ausreichenden Niveau gehalten.
	- o Um die Angriffsfläche zu minimieren werden nur die nötigen Systemkomponenten installiert und sicher konfiguriert (Härten).
	- o Physische Zugangssicherung in die Rechenzentren
	- o Kontrolliertes Zugangsmanagement für die Systeme.

## <span id="page-8-0"></span>5 Auswirkungen auf bestehende Prozesse oder Arbeitsabläufe

Die Softwareeinführung kann Änderungen in den Arbeitsabläufen der Justizbehörden mit sich bringen, erfordert möglicherweise Schulungen und das Erlernen neuer Fähigkeiten der Beteiligten. Die Plattform digitalisiert Aufgaben, Arbeitsschritte und verändert die Rollen der Mitarbeitenden. Sie kann ebenfalls die Zusammenarbeit und Kommunikation verändern. Insgesamt wird die Einführung der Plattform «Justitia.Swiss» bestehende Prozesse und Arbeitsabläufe der beteiligten Organisationen beeinflussen. Das von Justitia 4.0 gewählte Vorgehen eröffnet dabei den Kantonen die Möglichkeit, ihre internen Prozesse einem Review zu unterziehen, zu testen und weiterzuentwickeln.